## $J$  OVAS  $\Gamma$

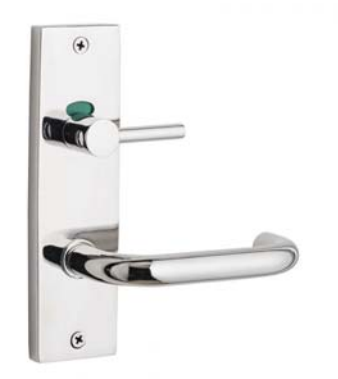

## R RECTANGULAR PLATE DOOR FURNITURE INDICATING DISABLED **TURN 50 LEVER**

**DETAILS** 

PRODUCT CODE RO8DI50SSS

**DIMENSIONS** 165mm x 46mm

**DOOR THICKNESS** Suits 32-50mm Doors

**FIXING** Visible

**HANDING** Non-Handed

## **FINISHES**

Satin Rose Gold (SRG) Satin Graphite (SGR) Satin Black (SBL) Satin Antique Bronze (SABZ) Satin Antique Brass (SAB) Satin Stainless Steel (SSS) Polished Stainless Steel (PSS) **MATERIAL** 304 Grade Stainless Steel

**OVERALL THICKNESS** 11.5mm

**PRODUCT SERIES** R Rectangular Plate Door Furniture

**WARRANTIES** 25 Years Mechanical

**NOTES** Product code identifies SSS finish

## **CERTIFICATIONS**

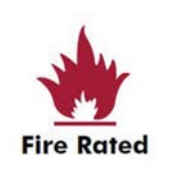